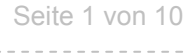

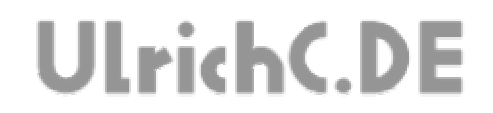

## **CU-R-CONTROL**

Beschreibung zur Schaltung **RS232+I2C**  *Kommunikationsschnittstellen RS232 und I2C* 

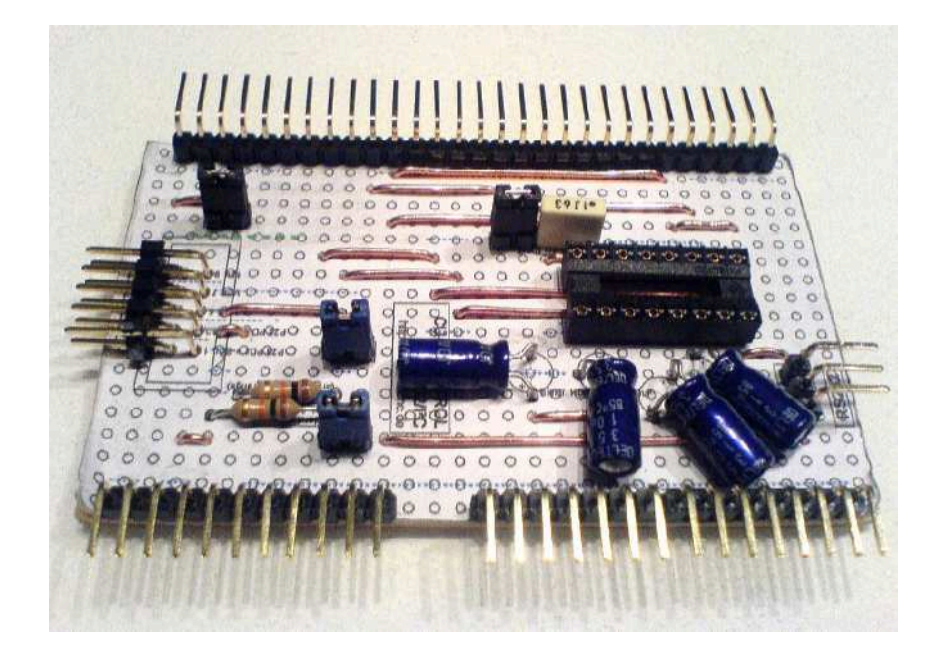

Autor: Christian Ulrich Datum: 08.12.2007 Version: 1.00

Seite 2 von 10

---------------

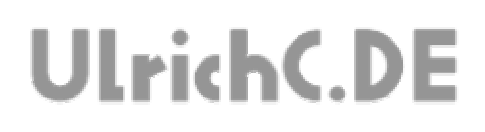

### **Inhalt**

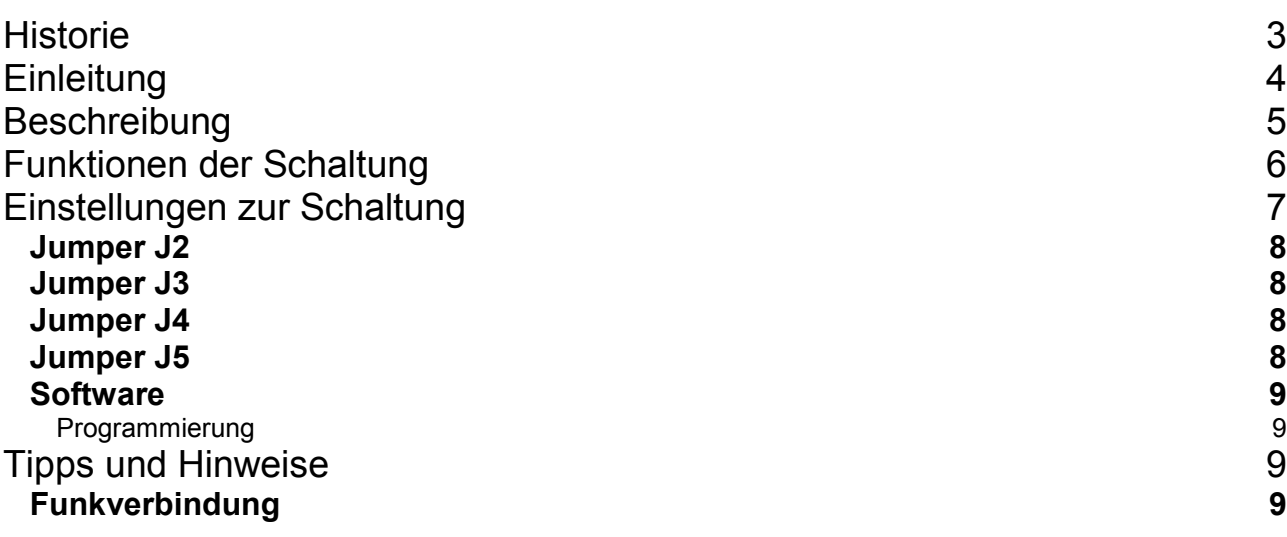

. . . . . . . . . .

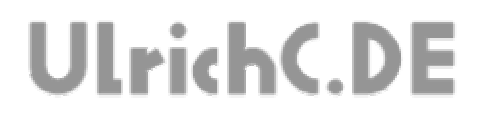

Seite 3 von 10

----------------

-----------------

## **Historie**

Erstellt 08.12.2007 von Christian Ulrich

Seite 4 von 10

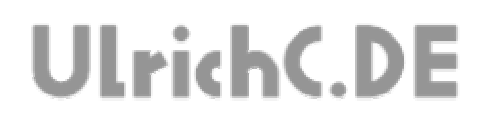

## **Einleitung**

Dies ist die Beschreibung zu einer Schaltung des CU-R-CONTROLs. Bei CU-R-CONTROL handelt es sich um einen modularisierter Schaltungsaufbau der es ermöglicht komplexe Steuerungen zu konfektionieren. Weiter Informationen und Schaltungen zum CU-R-CONTROL finden Sie bei http://www.ulrichc.de/.

Seite 5 von 10 ----------

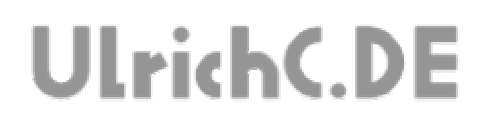

## **Beschreibung**

Die Schaltung RS232+I2C erweitert das CU-R-CONTROL um die Kommunikationsschnittstellen RS232 und I2C. Diese Schaltungserweiterung ermöglicht die Kommunikation mit PCs oder auch mit anderen MC-Schaltungen.

# **UlrichC.DE**

## **Funktionen der Schaltung**

#### **- RS232 Schnittstelle**

Die RS232 Schnittstelle der Schaltung arbeitet mittels Standard-Pegelwandler und ist somit auch konform mit der seriellen PC-Schnittstelle. Ein PC ist somit direkt anschließbar.

#### **- I2C Schnittstelle**

Die I2C Schnittstelle der Schaltung arbeitet mit dem standardmäßigen TTL-Pegel. Die Pinbelegung der dafür vorgesehenen Buchsenleiste entspricht ebenfalls einem weit verbreiteten Standard. Der I2C ist voll belegt und kann bei Bedarf auch mit dem Interrupt des Controllers verbunden werden.

#### **- Standard Ports**

Die RS232 Schnittstelle sowie die Erweiterung für den I2C-Bus sind auf den dafür vorgesehenen PINs des Controllers geschalten. Die Verwendung ist daher denkbar einfach und auch mit den vorgesehenen Hardware-Funktionen des Controllers zu gestallten.

# **UlrichC.DE**

## **Schaltplan**

Die unterhalb abgebildeten Schaltskizzen entsprechen dem Aufbau der Schaltung.

### *RS232*

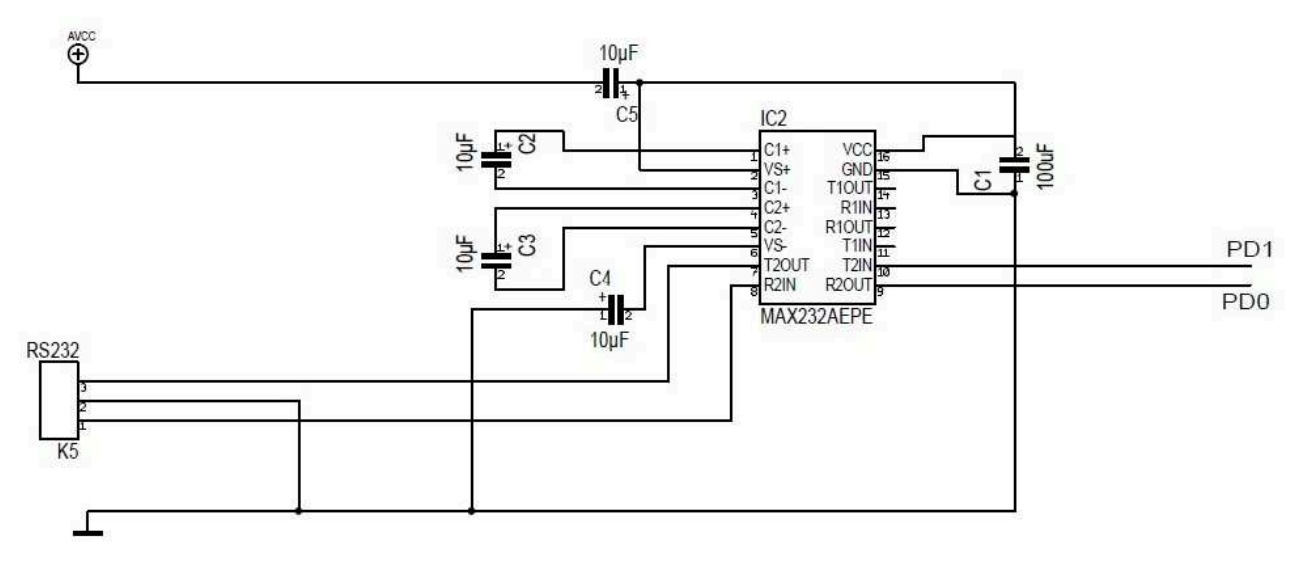

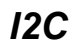

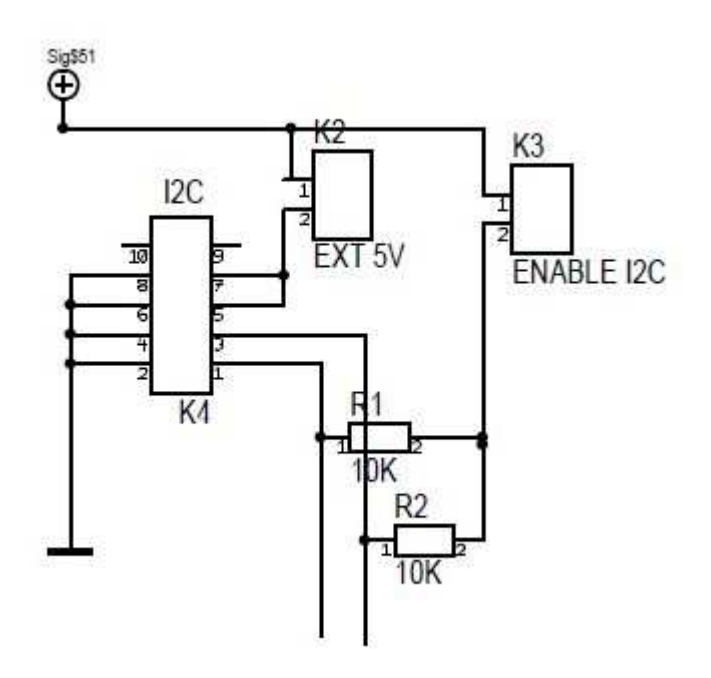

# **UlrichC.DE**

## **Einstellungen zur Schaltung**

### *Jumper J2*

 Wenn der Jumper gesetzt ist, kann der I2C-Anschluß der Platine genutzt werden. Andernfalls sind keine PullUps auf den PINs geschaltet, So dass die jeweiligen PINs frei verwendet werden können.

### *Jumper J3*

 Wenn der Jumper gesetzt ist, wird der I2C-Anschluß der Platine mit 5 Volt versorgt. Falls an diesem I2C-Anschluß Platinen angeschlossen werden, die eine eigene Spannungsversorgung auf dem I2C-Anschluß haben, ist dieser Jumper zu entfernen. Falls es nur einen Stromkreis/Stromquelle im System gibt, kann der Jumper dennoch gesteckt bleiben.

### *Jumper J4*

Wenn der Jumper gesetzt ist, wird der I2C-Anschluß der Platine mit 12 Volt versorgt. (Analog zu J3)

### *Jumper J5*

Wenn der Jumper gesetzt ist, arbeitet der TTL-Pegelwandler der Platine. Andernfalls kann der PC-Anschluss für RS232 nicht genutzt werden.

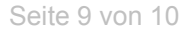

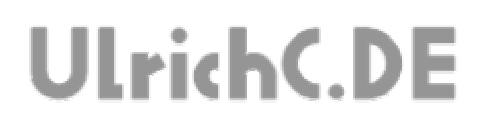

### *Software*

### **Programmierung**

Die Schnittstellen, können Standardmäßig, ohne Besonderheiten verwendet werden.

## **Tipps und Hinweise**

### *Funkverbindung*

Für eine evtl. serielle Funkverbindung, kann dieses Modul durch Radio-I2C ersetzt werden.

Seite 10 von 10 ---------

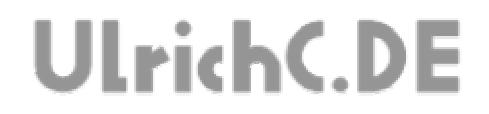

## Dieses Dokument gehört zum Projekt CU-R-CONTROL von UlrichC.DE. Weitere Informationen, Dokumente sowie Bilder zum Projekt sind auf der Internetpräsenz

http://www.ulrichc.de/ zum Download bereitgestellt.